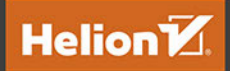

# Docker dla programistów

Rozwijanie aplikacji i narzędzia ciągłego dostarczania DevOps

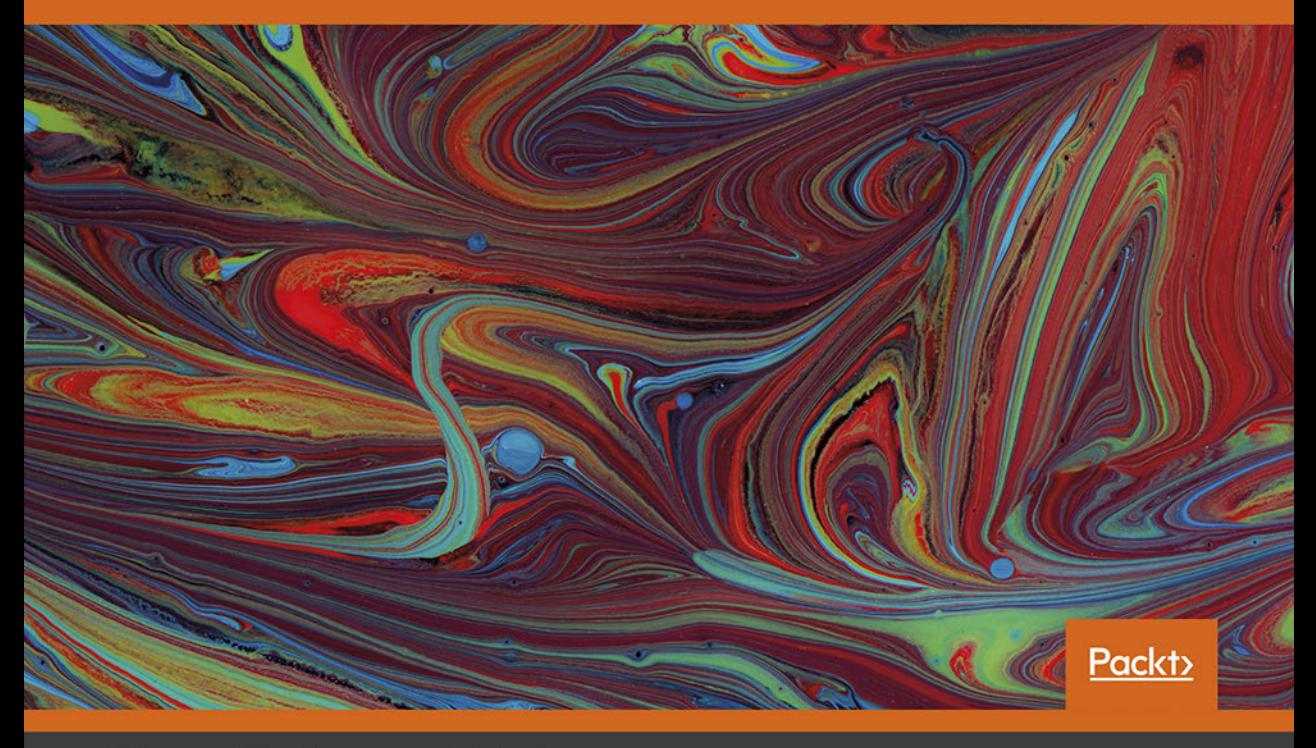

Richard Bullington-McGuire, Michael Schwartz, Andrew K. Dennis Tytuł oryginału: Docker for Developers: Develop and run your application with Docker containers using DevOps tools for continuous deliver

Tłumaczenie: Andrzej Watrak

ISBN: 978-83-283-7727-1

Copyright © Packt Publishing 2020. First published in the English language under the title 'Docker for Developers – (9781789536058)'.

Polish edition copyright © 2021 by Helion S.A.

All rights reserved. No part of this book may be reproduced or transmitted in any form or by any means, electronic or mechanical, including photocopying, recording or by any information storage retrieval system, without permission from the Publisher.

Wszelkie prawa zastrzeżone. Nieautoryzowane rozpowszechnianie całości lub fragmentu niniejszej publikacji w jakiejkolwiek postaci jest zabronione. Wykonywanie kopii metodą kserograficzną, fotograficzną, a także kopiowanie książki na nośniku filmowym, magnetycznym lub innym powoduje naruszenie praw autorskich niniejszej publikacji.

Wszystkie znaki występujące w tekście są zastrzeżonymi znakami firmowymi bądź towarowymi ich właścicieli.

Autor oraz wydawca dołożyli wszelkich starań, by zawarte w tej książce informacje były kompletne i rzetelne. Nie biorą jednak żadnej odpowiedzialności ani za ich wykorzystanie, ani za związane z tym ewentualne naruszenie praw patentowych lub autorskich. Autor oraz wydawca nie ponoszą również żadnej odpowiedzialności za ewentualne szkody wynikłe z wykorzystania informacji zawartych w książce.

Helion S.A. ul. Kościuszki 1c, 44-100 Gliwice tel. 32 231 22 19, 32 230 98 63 e-mail: *helion@helion.pl* WWW: *http://helion.pl* (księgarnia internetowa, katalog książek)

Drogi Czytelniku! Jeżeli chcesz ocenić tę książkę, zajrzyj pod adres *http://helion.pl/user/opinie/dockpr* Możesz tam wpisać swoje uwagi, spostrzeżenia, recenzję.

Printed in Poland.

[• Kup książkę](http://helion.pl/rf/dockpr)

- 
- Oceń książkę • Oceń książkę

[• Księgarnia internetowa](http://ebookpoint.pl/r/4CAKF)<br>• Lubię to! » Nasza społeczność

• Lubię to! » Nasza społeczność

# Spis treści

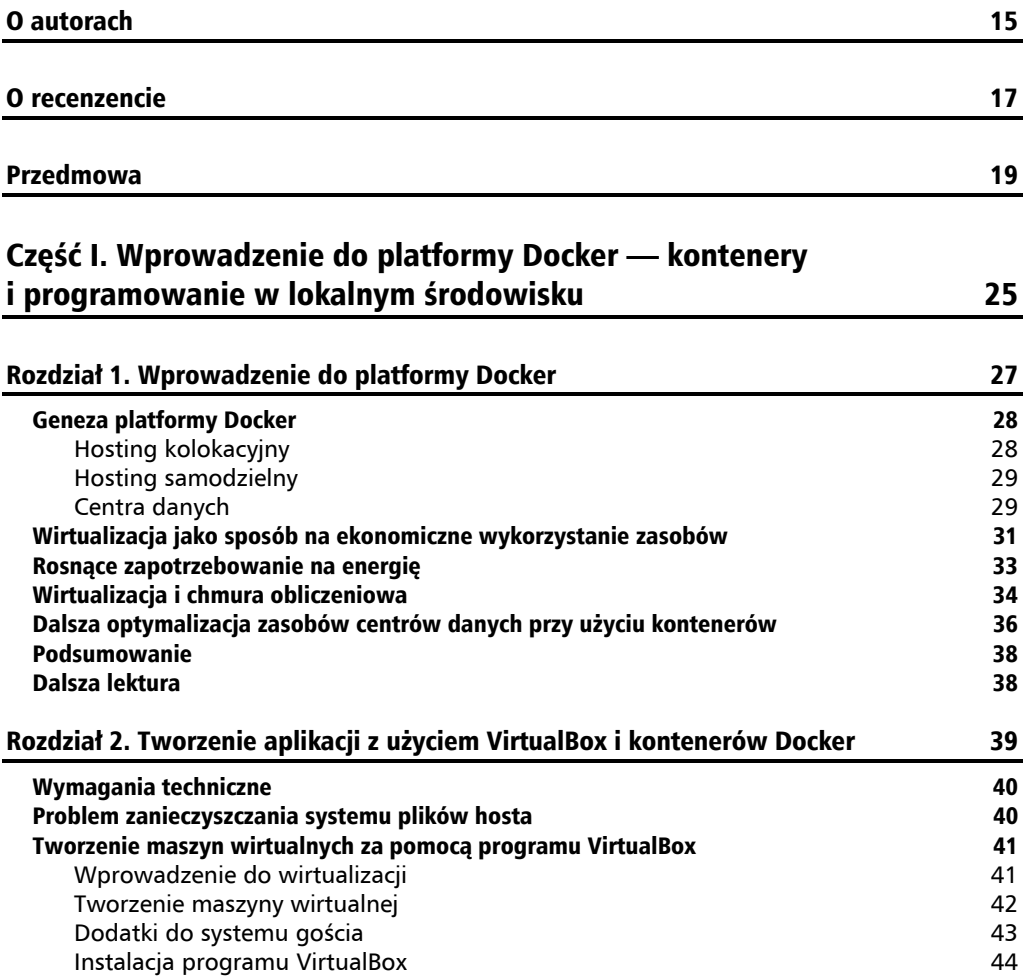

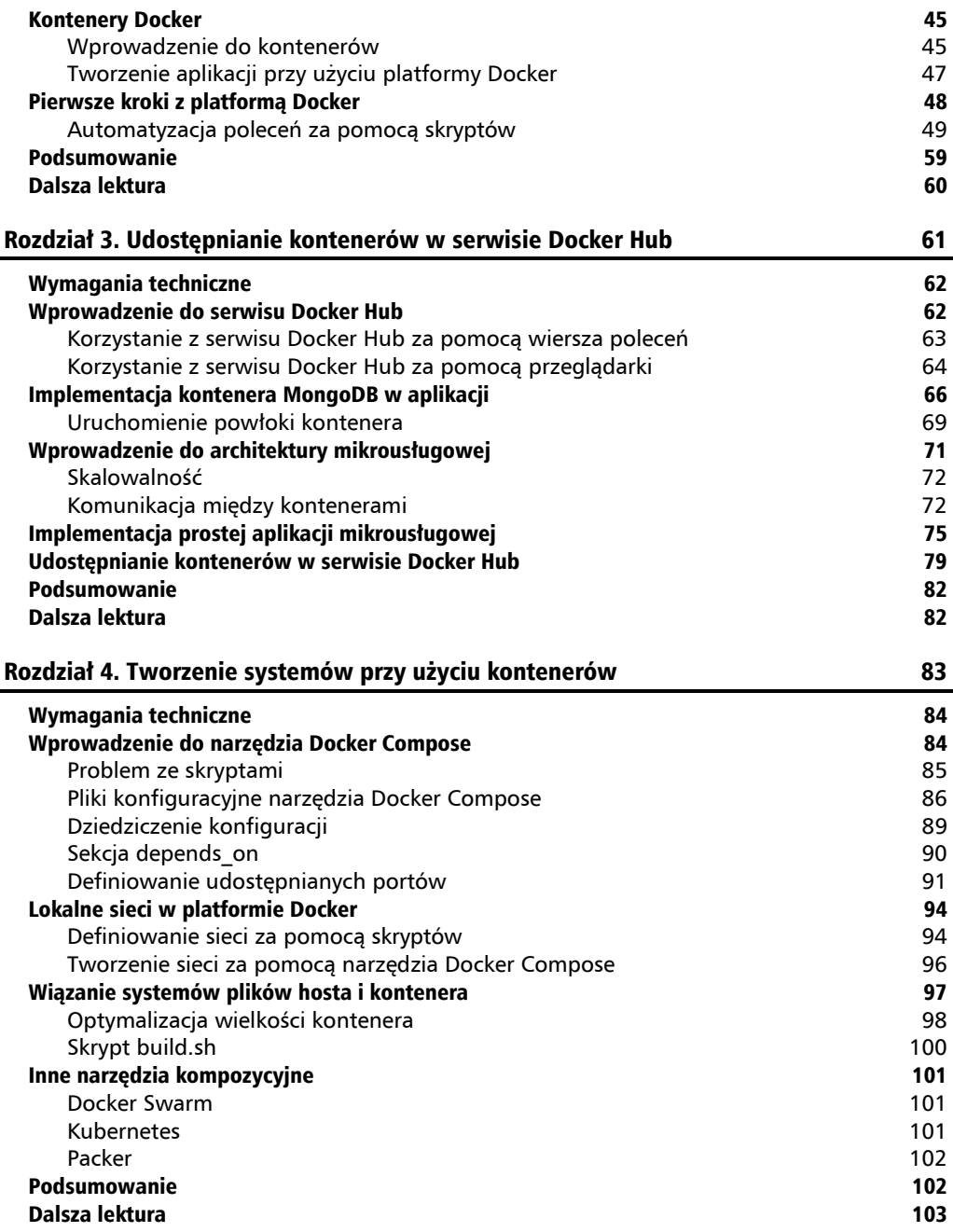

**7**

#### Część II. Platforma Docker w środowisku produkcyjnym 105

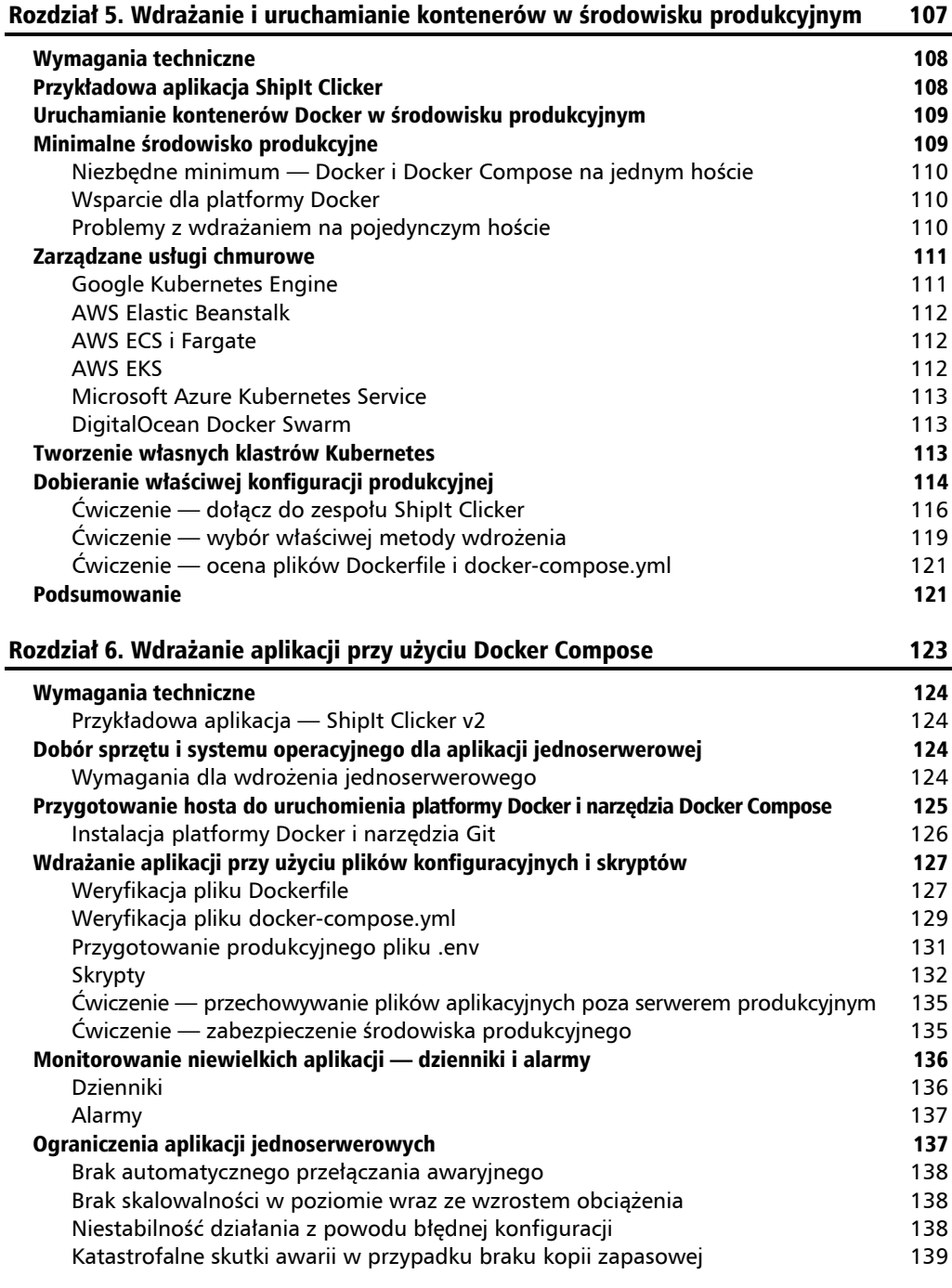

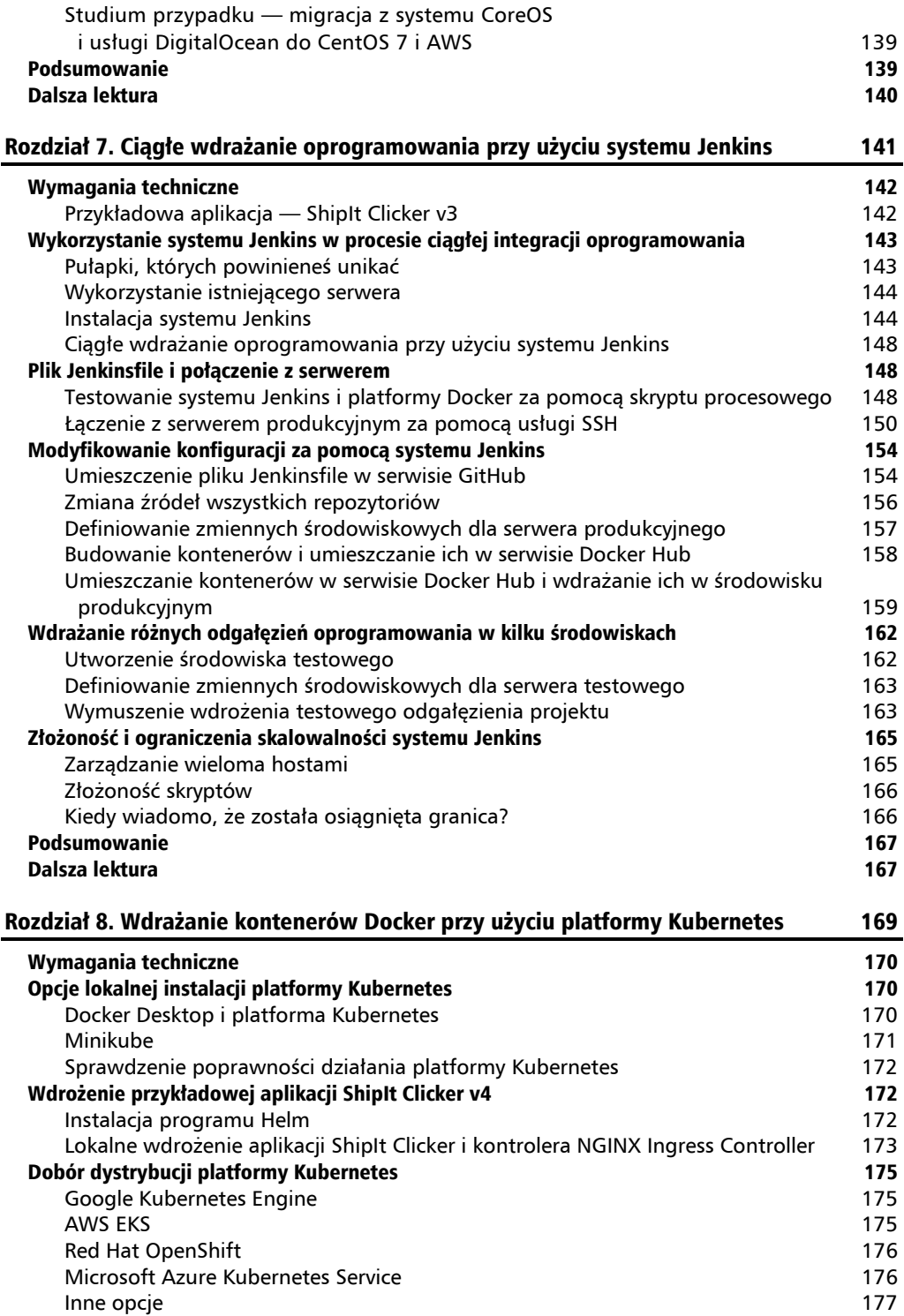

**8**

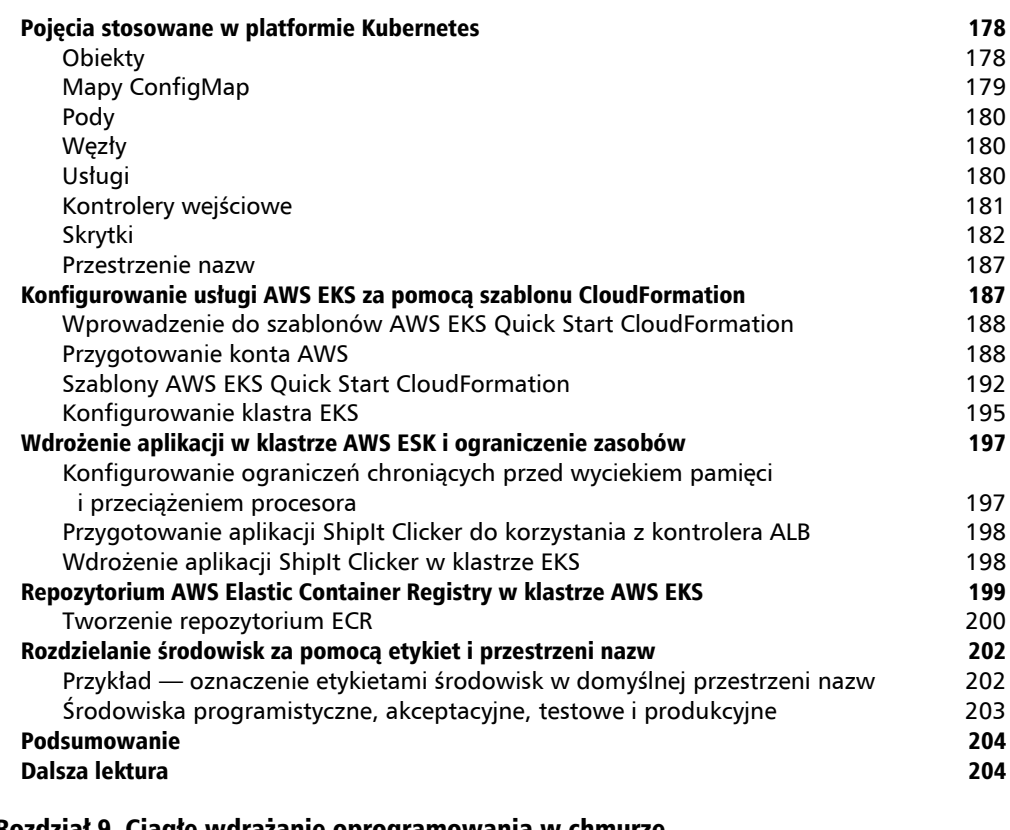

#### Rozdział 9. Ciągłe wdrażanie oprogramowania w chmurze

przy użyciu platformy Spinnaker 207

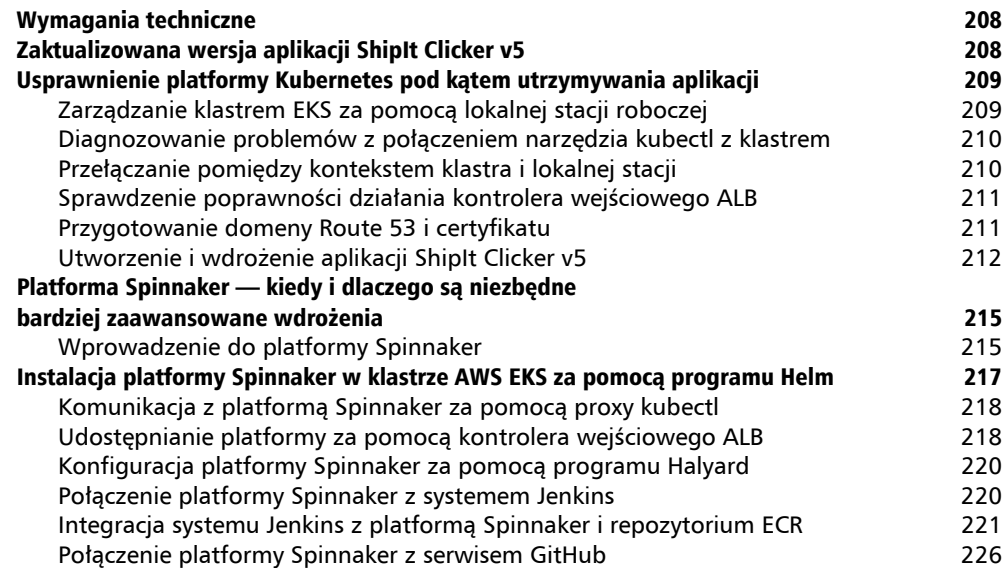

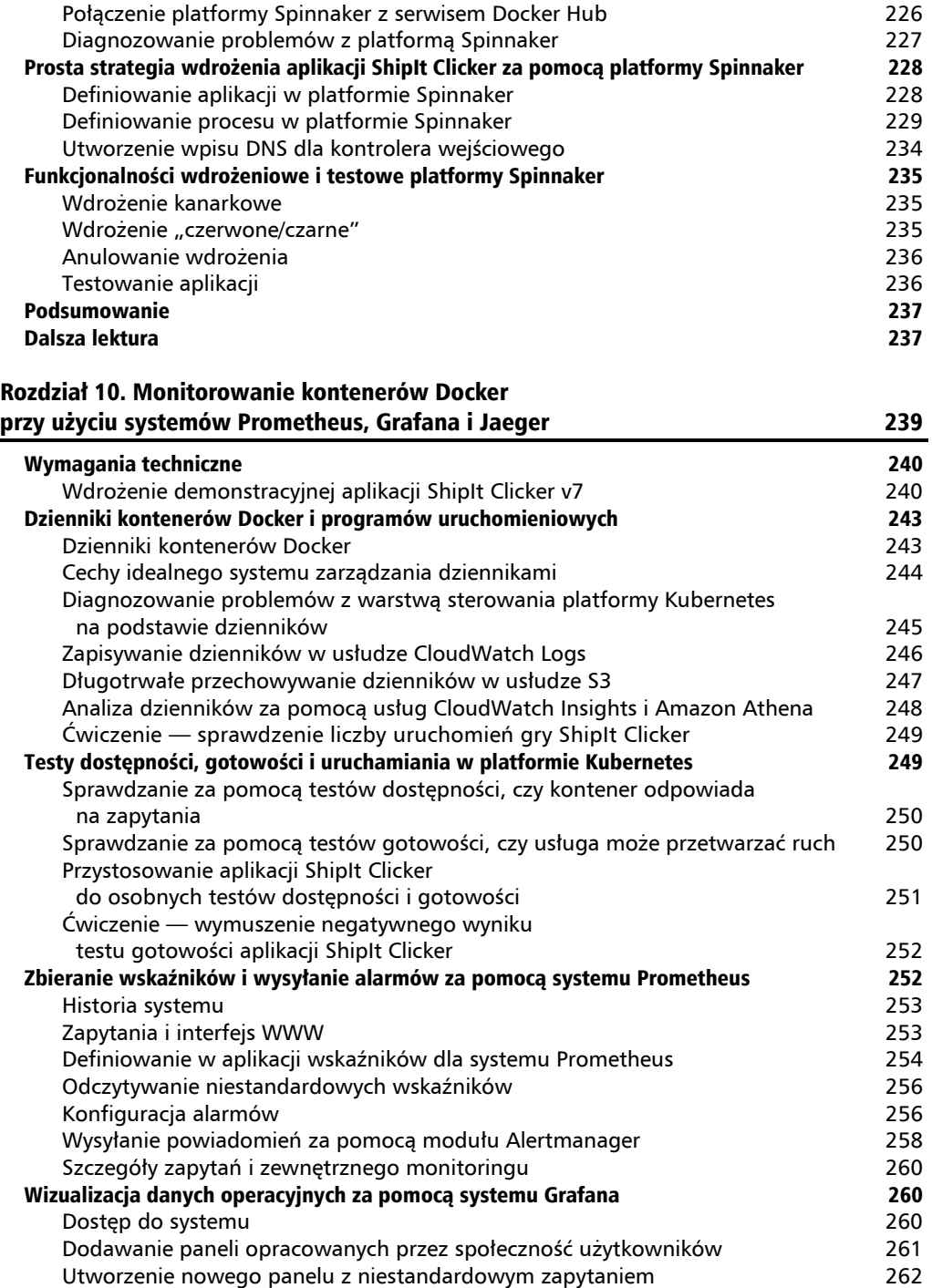

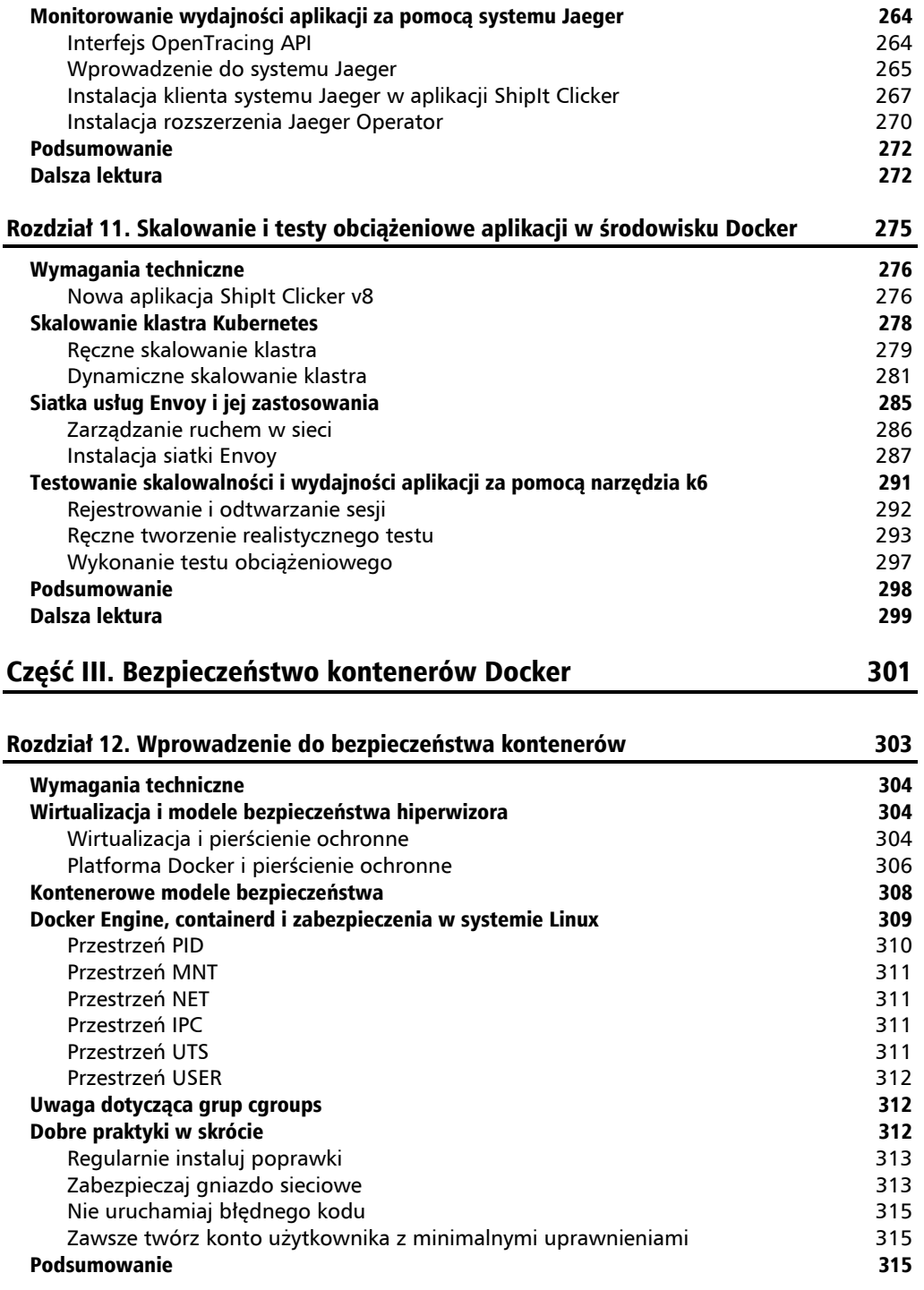

#### Rozdział 13. Podstawy bezpieczeństwa i dobre praktyki korzystania z platformy Docker 317

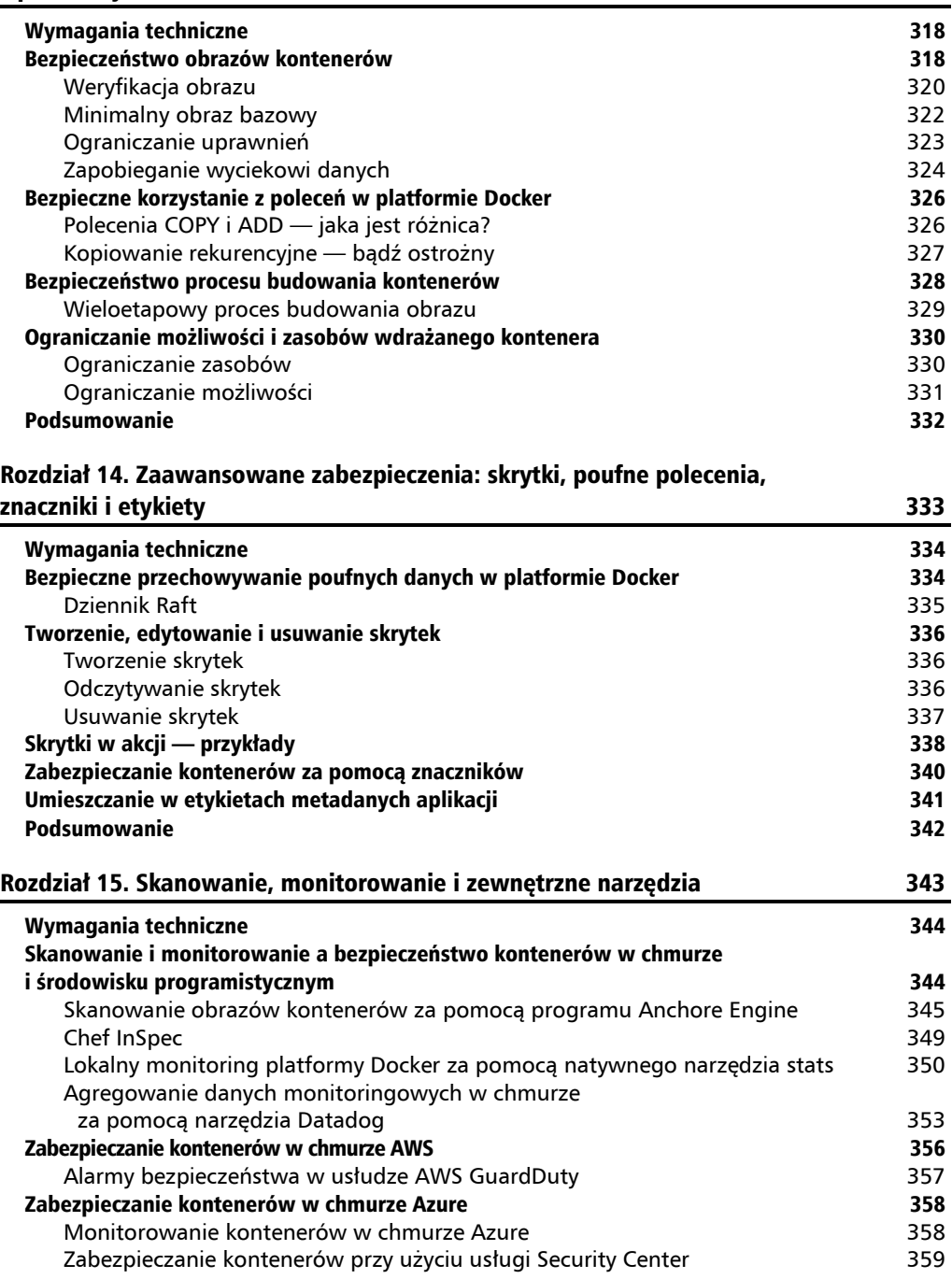

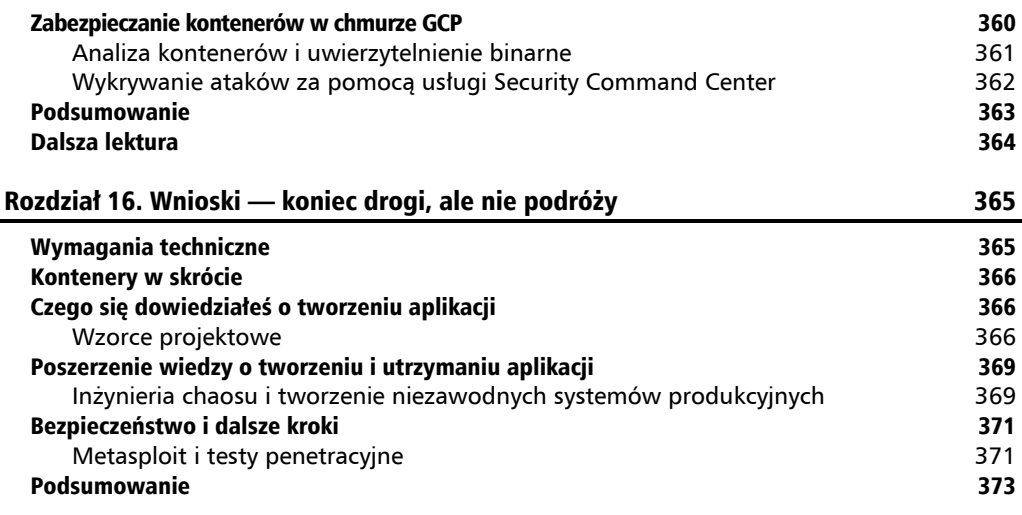

**14**

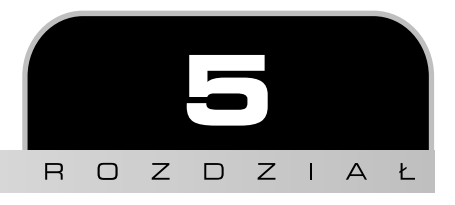

# Wdrażanie i uruchamianie kontenerów w środowisku produkcyjnym

W miarę dojrzewania technologii kontenerowych i chmurowych zaczęło pojawiać się coraz więcej sposobów wdrażania kontenerów Docker. Niektóre z nich są proste i polegają na uruchamianiu kontenerów na pojedynczym komputerze, a inne bardziej zaawansowane, wykorzystujące takie funkcjonalności jak automatyczne skalowanie czy wielochmurowość. Kontenery można nawet uruchamiać bezpośrednio na fizycznym sprzęcie lub wykorzystując hybrydowe rozwiązania chmurowe.

W tym rozdziale poznasz różne opcje wdrożeniowe oraz związane z nimi kompromisy. Zbudujesz proste, ale w pełni funkcjonalne środowisko produkcyjne. Poznasz kryteria wyboru operatorów chmurowych, oferowane przez nich systemy zarządzania oraz korzyści płynące z uruchamiania kontenerów Docker we własnym środowisku oraz infrastrukturze hybrydowej. Co najważniejsze, będziesz potrafił podejmować świadome decyzje dotyczące wdrażania kontenerów Docker w środowisku produkcyjnym w zależności od różnych, często przeciwstawnych wymagań. Wiedza o spektrum dostępnych opcji pozwoli Ci podejmować lepsze decyzje.

W tym rozdziale opisane są następujące zagadnienia:

- uruchamianie kontenerów Docker w środowisku produkcyjnym,
- $\blacksquare$  minimalne środowisko produkcyjne,
- zarządzane usługi chmurowe,
- tworzenie własnych klastrów Kubernetes,
- dobieranie właściwej konfiguracji produkcyjnej.

### Wymagania techniczne

Do wykonania ćwiczeń opisanych w tym rozdziale będziesz potrzebował programu Git i platformy Docker. Jeżeli używasz systemu macOS lub Windows, zainstaluj program Docker Desktop (*https://www.docker.com/products/docker-desktop*) umożliwiający uruchamianie kontenerów na lokalnym komputerze. Zanim wybierzesz narzędzie do wdrażania kontenerów w środowisku produkcyjnym, musisz dowiedzieć się więcej o dostępnych opcjach.

W zależności od potrzeb może być konieczne założenie konta w usługach Amazon Web Services, Google Cloud, Microsoft Azure lub DigitalOcean. Większość z nich oferuje bezpłatne pakiety umożliwiające eksperymentowanie z różnymi opcjami przez określony czas. Wybierając najlepsze środowisko dla wdrażanej aplikacji, warto rozważyć kilka opcji. Jeżeli zarezerwujesz zasoby w chmurze, nie zapomnij ich usunąć, gdy przestaniesz z nich korzystać, aby nie spotkała Cię niemiła niespodzianka w postaci wysokiego rachunku. Większość środowisk chmurowych umożliwia określenie limitu, po przekroczeniu którego jest wysyłane powiadomienie. Jeżeli będziesz chciał się dowiedzieć więcej o bardziej skomplikowanych opcjach umożliwiających uruchamianie kontenerów Docker we własnej infrastrukturze lub bezpośrednio na sprzęcie (np. Openstack lub Packet, *https://www.packet.com*), będziesz potrzebował jednego lub kilku serwerów o odpowiednich parametrach.

Przykładowe kody wykorzystane w tym rozdziale są zapisane w katalogu *r05* w załączonych do książki plikach. Dodatkowo na stronie *https://bit.ly/2DYMria* znajduje się film instruktażowy (w języku angielskim).

# Przykładowa aplikacja ShipIt Clicker

W dołączonych do książki plikach znajduje się kod prostej gry internetowej ShipIt Clicker, w której wiewiórka zachęca do wdrażania kontenerów w środowisku produkcyjnym. Im szybciej będziesz klikał, tym więcej wiewiorkodolarów zarobisz, za które w sklepie ShipIt Store będziesz mógł kupić prawo do wdrażania większej liczby kontenerów za każde kliknięcie lub do wdrażania ich bez klikania. Gra jest wyposażona w prosty interfejs HTML oraz interfejs REST API służący do komunikacji z bazą danych Redis, w której są przechowywane wyniki. Wersja gry wykorzystana w tym rozdziale jest prostym prototypem oferującym tylko część funkcjonalności pełnej wersji. Niemniej jednak ma wiele cech aplikacji produkcyjnej, goto-

**108**

wej do pierwszego wdrożenia. Można ją na przykład uruchamiać na kilku kontenerach za pomocą polecenia docker-compose. Aplikacja komunikuje się z przeglądarką gracza i serwerem Node.js za pomocą interfejsów Express i Swagger API, a w bazie Redis zapisuje wyniki i inne informacje.

Eksperymenty z grą ShipIt Clicker pozwolą Ci poznać bardziej zaawansowane aplikacje niż opisane w poprzednich rozdziałach. Zmieniając jej konfigurację i kod oraz stosując różnego rodzaju usługi i narzędzia, dowiesz się więcej o wdrażaniu aplikacji w środowisku produkcyjnym. W kolejnych rozdziałach poznasz inne sposoby wdrażania aplikacji, oferujące dodatkowe możliwości, ale kosztem ceny, złożoności i dostępności. Jednak zanim zaczniesz je stosować, dowiedz się więcej na ich temat.

# Uruchamianie kontenerów Docker w środowisku produkcyjnym

Kontenery Docker można uruchamiać na lokalnym komputerze na wiele sposobów, ale proces ten jest bardzo prosty w porównaniu z mnogością opcji, jakie mają do dyspozycji programiści i administratorzy systemów w środowiskach produkcyjnych. Kilka największych firm informatycznych wykorzystuje platformę Docker lub inną technologię do masowego uruchamiania i konfigurowania kontenerów. Możliwość tworzenia samonaprawialnych klastrów, w których aplikacje działają poprawnie nawet w przypadku problemów z siecią lub sprzętem, przekonuje wiele organizacji do korzystania z platformy Docker. Entuzjazm jednak słabnie, gdy się okazuje, jak bardzo skomplikowane jest tworzenie klastrów odpornych na awarie.

Jednak nie trzeba wszystkiego robić samodzielnie. Wielu operatorów chmurowych oferuje usługi, dzięki którym uruchamianie aplikacji na platformie Docker jest prostsze. Jednym z rozwiązań, na które decyduje się wiele dużych organizacji, jest Kubernetes. Jest to projekt sponsorowany przez Google i rozwijany przez społeczność użytkowników, stanowiący alternatywę dla autorskich narzędzi kontenerowych. Rozwiązanie Kubernetes jest wynikiem doświadczenia, jakie firma Google nabyła podczas tworzenia i używania wewnętrznego narzędzia Borg do zarządzania kontenerami, które zdecydowała się publicznie udostępnić.

Jeżeli jednak zamierzasz uruchomić prostą aplikację internetową w najprostszej możliwej konfiguracji, nie musisz poznawać chmurowych narzędzi konfiguracyjnych, szczególnie gdy masz dostęp do serwera w internecie, na którym jest uruchomiona platforma Docker.

# Minimalne środowisko produkcyjne

Platformę Docker można uruchamiać na szerokim spektrum sprzętu i systemów operacyjnych, znacznie różniących się między sobą zakresem dostępnego wsparcia oferowanego przez twórców platformy oraz zewnętrzne firmy. Platformę Docker można uruchamiać w różnych systemach operacyjnych, m.in. Linux, Apple macOS, Microsoft Windows, a nawet IBM S/390x.

#### **Niezbędne minimum — Docker i Docker Compose na jednym hoście**

Minimalne środowisko produkcyjne dla aplikacji opartej na platformie Docker składa się z jednego hosta, fizycznego lub wirtualnego, umożliwiającego korzystanie z narzędzia Docker Compose. Kilka najpopularniejszych systemów operacyjnych, m.in. Ubuntu LTS 16.04, 18.04, 20.04 oraz CentOS 7 i 8, posiada wbudowane określone wersje platformy. Dobrym wyborem mogą być wyspecjalizowane systemy przystosowane wyłącznie do uruchamiania kontenerów, na przykład CoreOS lub Container Linux. Są one jednak przeznaczone dla użytkowników znających inne, popularne systemy.

Produkcyjną aplikację opartą na platformie Docker można uruchomić nawet w systemie Windows lub macOS. Jednak w zależności od potrzeb i założonego ryzyka lepszym wyborem może okazać się system posiadający oficjalne wsparcie. Wszystko jest kwestią kompromisów.

#### **Wsparcie dla platformy Docker**

Bezpłatna wersja platformy Docker jest objęta wsparciem producenta przez bardzo ograniczony czas. Firma Docker Inc. (*https://www.docker.com*) co kwartał udostępnia wersję Community Edition (CE), dla której oferuje 4-miesięczny okres rozruchowy. Od 13 listopada 2019 r. wersja Enterprise Edition (EE) platformy Docker nosi nazwę Mirantis. Więcej informacji na jej temat można znaleźć na stronie *https://www.mirantis.com/company/press-center/company-news/ mirantis-acquires-docker-enterprise*. Wersja EE jest objęta dłuższym okresem wsparcia, jest przystosowana do różnych wersji systemów Linux, Windows i macOS i wyposażona w więcej narzędzi do zarządzania. Szczegółowe informacje na ten temat są dostępne na stronie *https://docs.docker.com/ee*. Początkowo firma Mirantis zapowiedziała, że w listopadzie 2021 r. zakończy świadczenie wsparcia dla narzędzia Docker Swarm, wchodzącego w skład platformy Docker EE. Wycofała się jednak z tej decyzji w lutym 2020 r. (*https://devclass.com/2020/ 02/25/mirantis-to-keep-docker-swarm-buzzing-around-pledges-new-features*).

W pojedynku między narzędziami do zarządzania kontenerami zwycięzcą okazuje się Kubernetes, mimo że Mirantis wciąż utrzymuje produkt Docker Swarm.

#### **Problemy z wdrażaniem na pojedynczym hoście**

Uruchamianie kontenerów Docker na pojedynczym hoście ma wiele mankamentów. W przypadku poważnej awarii sprzętu lub oprogramowania albo problemów z połączeniem z internetem dostęp do aplikacji nie jest możliwy. Komputery są z założenia zawodne i nawet systemy korporacyjne wyposażone w rozwiązania zabezpieczające, takie jak zapasowe dyski, zasilacze i wentylatory, mogą ulegać awariom spowodowanym zewnętrznymi czynnikami. Dlatego warto stosować niezależne systemy monitoringu oraz systemy tworzenia i przywracania kopii zapasowych minimalizujących ryzyko. W takich sytuacjach należy rozważyć bardziej zaawansowane rozwiązania, na przykład systemy zarządzania oferowane przez innych producentów.

## Zarządzane usługi chmurowe

Najprostszym sposobem uniknięcia problemów towarzyszących wdrażaniu aplikacji na pojedynczym hoście jest skorzystanie z zarządzanej usługi chmurowej oferującej rozwiązania do konfigurowania kontenerów. Najpopularniejsze tego rodzaju usługi to:

- Google Kubernetes Engine (GKE),
- Amazon Web Services Elastic Beanstalk (EB),
- Amazon Web Services Elastic Container Service (ECS),
- Amazon Web Services Elastic Kubernetes Service (EKS),
- Microsoft Azure Kubernetes Service (AKS),
- DigitalOcean Docker Swarm.

Większość z powyższych usług wykorzystuje do uruchamiania kontenerów narzędzie Kubernetes (*https://kubernetes.io*) opracowane przez Google. Przez wiele lat firma Google wykorzystywała do zarządzania kontenerami własny system Borg (*https://ai.google/research/pubs/pub43438*). Zainspirowana swoimi doświadczeniami postanowiła zbudować system dla użytku publicznego, któremu nadała nazwę Kubernetes.

W niektórych usługach chmurowych jest wykorzystywany system Docker Swarm, a w innych (m.in. AWS Elastic Beanstalk i AWS ECS) własne, niestandardowe systemy operatorów. Wszystkie umożliwiają programistom i administratorom zarządzanie serwerami z wieloma uruchomionymi kontenerami i opartymi na politykach mechanizmami rozmieszczania kontenerów w klastrze. Zadaniem tego rodzaju systemów jest uruchamianie i monitorowanie kontenerów oraz przenoszenie ich pomiędzy hostami w zależności od stanu i wymagań dotyczących skalowania. Wraz ze wzrostem popularności systemów do zarządzania kontenerami wielu operatorów, m.in. Google, Microsoft, Amazon Web Services i Digital Ocean, zaczęło oferować związane z nimi usługi, opisane w kolejnych podrozdziałach.

#### **Google Kubernetes Engine**

Google oferuje system Google Kubernetes Engine (GKE — *https://cloud.google.com/kubernetes- -engine*) wykorzystujący narzędzie Kubernetes do zarządzania klastrem kontenerów w chmurze Google Cloud. Dzięki niemu nie trzeba samodzielnie utrzymywać i aktualizować głównych węzłów klastra. Węzły te nie są nawet widoczne w konsoli, ponieważ zarządza nimi bezpośrednio Google. Co więcej, operator nie obciąża klientów opłatami za utrzymywanie głównych węzłów. Jest to atrakcyjna oferta dla programistów, ponieważ pozwala uruchamiać klastry kontenerów niewielkim kosztem. Dodatkowy komfort zapewnia wsparcie techniczne świadczone bezpośrednio przez Google.

Google Cloud nie jest jednak największą ani nawet drugą co do wielkości usługą chmurową. Ponadto inne usługi oferowane przez Google nie są tak zróżnicowane jak Azure, AWS czy AliBaba.

Jeżeli korzystasz z usługi Google Cloud i potrzebujesz niedrogiego środowiska do eksperymentowania z narzędziem Kubernetes, zamierzasz używać go w środowisku produkcyjnym oraz nie jesteś związany z usługami innych operatorów chmurowych, przetestuj uruchamianie kontenerów w usłudze GKE.

#### **AWS Elastic Beanstalk**

Amazon oferuje usługę Elastic Beanstalk (*https://aws.amazon.com/elasticbeanstalk*) umożliwiającą uruchamianie aplikacji opartych na jednym lub kilku kontenerach Docker. W tym drugim przypadku jest wykorzystywana usługa ECS. Programiści korzystający z usługi Elastic Beanstalk mogą za pomocą narzędzia terminalowego łatwo wdrażać aplikacje w różnych środowiskach, a złożoność uruchamiania automatycznie skalowanych klastrów ukrywać w zwięzłych plikach konfiguracyjnych.

Usługa Elastic Beanstalk jest prostsza w użyciu niż ECS lub EKS. Jest przeznaczona dla programistów potrzebujących szybko i przy nominalnym nakładzie pracy wdrażać aplikacje produkcyjne.

#### **AWS ECS i Fargate**

Amazon oferuje również system ECS (*https://aws.amazon.com/ecs*) do zarządzania kontenerami. System ten może pracować w dwóch trybach. W pierwszym kontenery są uruchamiane w instancjach EC2 zarządzanych przez właściciela konta, a w drugim w węzłach Fargate (*https://aws. amazon.com/fargate*) zarządzanych przez Amazon.

Korzystanie z systemu ECS opartego na instancjach EC2 lub węzłach Fargate jest uzasadnione wtedy, gdy wykorzystywane są inne usługi AWS. Dzięki niemu można wdrażać kontenery bez użycia narzędzi Kubernetes czy Docker Swarm. Ponieważ jest to własny system firmy Amazon, przenoszenie do niego kontenerów wymaga większej pracy niż w przypadku Kubernetes czy Docker Swarm. Ponadto trzeba się go nauczyć, ponieważ jest wyposażony w interfejs typowy dla usługi AWS, jak również wymaga umiejętności uruchamiania kontenerów Docker w tej usłudze.

#### **AWS EKS**

Amazon oferuje usługę EKS opartą na systemie Kubernetes, która jednak nie wymaga samodzielnego utrzymywania i konfigurowania głównych serwerów. Jest ona równoważna usłudze Google GKE. Jest ściśle zintegrowana z innymi usługami AWS. Pod względem uruchamiania głównych węzłów Kubernetes nie jest tak ekonomiczna jak GKE, ale ostateczne koszty uruchomienia w niej intensywnie wykorzystywanej aplikacji są niższe. Usługa EKS oparta na serwerze Kubernetes jest oferowana od 2018 r. Od tamtej pory firma Amazon usunęła wiele ograniczeń (na przykład brak możliwości definiowania strategii automatycznego skalowania aplikacji) i obecnie jest to niezwykle użyteczna usługa. W grudniu 2019 r. firma ogłosiła, że usługa EKS będzie

obejmowała również węzły Fargate. W ten sposób wzbogaciła usługę o elastyczność i łatwość zarządzania kontenerami.

Na początku 2020 r. oferta usług chmurowych Amazona była największa i najbardziej zróżnicowana. Jeżeli korzystasz już z usług AWS i chcesz pójść drogą sprawdzoną przez wielu innych użytkowników, rozważ EKS jako podstawową usługę do zarządzania kontenerami.

#### **Microsoft Azure Kubernetes Service**

Microsoft oferuje niezawodną usługę Azure Kubernetes Service (AKS) do zarządzania kontenerami. Jest ona szczególnie atrakcyjna dla użytkowników korzystających z wielu innych produktów Microsoftu, na przykład Windows, Visual Studio Code lub Active Directory. Ponadto rozwiązania programistyczne tej firmy są prostsze w użyciu niż oferowane przez innych producentów. Jeżeli jednak intensywnie korzystasz z wielu produktów Microsoftu, przestawienie się na inne rozwiązania może być trudne.

Jeżeli chcesz szybko zacząć używać narzędzia Kubernetes ściśle zintegrowanego z Visual Studio Code, rozważ skorzystanie z usługi AKZ.

#### **DigitalOcean Docker Swarm**

Firma DigitalOcean oferuje usługę uruchamiania kontenerów w dość prostym systemie Docker Swarm. Powszechnie uważa się, że wdrażanie kontenerów za jego pomocą jest prostsze niż w przypadku Kubernetes czy nawet AWS ECS. Ponadto standardowo dostępne są w nim narzędzia platformy Docker.

Firma Mirantis po przejęciu platformy Docker przerwała świadczenie wsparcia dla systemu Docker Swarm i wznowiła je dopiero na żądanie użytkowników. Zważywszy na nierozstrzygnięte kwestie dotyczące wsparcia świadczonego przez głównego producenta, należy starannie rozważyć uruchamianie nowych aplikacji w systemie Docker Swarm.

Teraz gdy poznałeś różne możliwości uruchamiania kontenerów w środowiskach produkcyjnych, przyjrzyjmy się bliżej uruchamianiu aplikacji za pomocą narzędzi platformy Docker i systemu Kubernetes.

### Tworzenie własnych klastrów Kubernetes

Jeżeli trzeba uruchomić aplikację we własnej infrastrukturze lub centrum danych albo w różnych usługach chmurowych, może się okazać konieczne zbudowanie własnego klastra. Gdy poznasz zalety i wady korzystania z platformy Docker i systemu Kubernetes we własnym środowisku lub hybrydowej infrastrukturze, będziesz mógł wybrać najlepsze rozwiązanie. Te opcje są bardziej skomplikowane niż korzystanie z wybranej zarządzanej usługi, ale mają kilka następujących zalet:

- Aktualizacja oprogramowania klastra może się odbywać według własnego harmonogramu z pełną kontrolą wersji używanej dzisiaj i jutro. Operatorzy chmurowi mogą instalować nowe wersje z opóźnieniem lub rezygnować z wersji, które zagrażają działaniu klastra.
- Można korzystać z jednego z wielu dojrzałych narzędzi, na przykład Kops, ułatwiających tworzenie klastrów k8s opartych na usłudze AWS EC2.
- Możliwe jest korzystanie z hybrydowych konfiguracji obejmujących centrum danych i środowisko chmurowe. Niektóre rozwiązania chmurowe, na przykład Cloud Anthos czy Azure Arc, oferują możliwość zarządzania środowiskami hybrydowymi, ale wiele innych nie ma tej funkcjonalności.
- Klastry Kubernetes można uruchamiać bezpośrednio na sprzęcie, bez dodatkowego obciążenia wprowadzanego przez hiperwizora.
- Można korzystać z platform nieobsługiwanych przez największych operatorów chmurowych, na przykład z klastra minikomputerów Raspberry Pi.
- Uzyskuje się pełną kontrolę nad infrastrukturą klastra, zintegrowaną z bazową platformą, na przykład OpenShift.
- Można uruchamiać własne prywatne rozwiązania chmurowe, takie jak OpenStack lub VMware Tanzu (wcześniej VMware Enterprise PKS).
- Można uruchamiać kontenery Docker w ramach bardziej zaawansowanej infrastruktury, na przykład Red Hat OpenShift lub Rancher, oferującej dodatkowe funkcjonalności, których nie ma system Kubernetes.

W praktyce korzystanie z powyższych rozwiązań jest bardziej skomplikowane niż z pojedynczego hosta lub zarządzanej klastrowej usługi Kubernetes oferowanej przez operatora chmurowego.

# Dobieranie właściwej konfiguracji produkcyjnej

Z powodu ogromnej liczby dostępnych opcji wybranie właściwej metody wdrożenia aplikacji może być trudnym zadaniem wymagającym uwzględnienia następujących czynników:

- **Konfiguracja**: jak trudne jest przejście z lokalnego środowiska programistycznego do produkcyjnego?
- **Funkcjonalności**: jakie się dostępne możliwości wdrażania, testowania, monitorowania, alarmowania i raportowania?
- **Koszty**: jak wysokie są opłaty początkowe i miesięczne?
- **Wsparcie**: czy jest dostępne wsparcie operatora lub społeczności użytkowników?
- **Elastyczność**: czy jest możliwość automatycznego lub ręcznego skalowania aplikacji wraz ze wzrostem obciążenia?
- **Dostępność**: czy aplikacja będzie dostępna w przypadku awarii usług, hostów i sieci?
- Unikatowość: czy trudno będzie zmienić strategię wdrażania aplikacji?

**114**

Uruchamianie kontenerów Docker na pojedynczym hoście jest niedrogim i prostym rozwiązaniem, jednak niezadowalającym pod względem skalowania i niezawodności. Wszystkie usługi chmurowe wykorzystujące system Kubernetes są dobrze zaprojektowane pod względem skalowania i niezawodności, ale trudniejsze w konfiguracji i użytkowaniu. Z kolei systemy inne niż Kubernetes są na swój sposób unikatowe. Uruchamianie własnych klastrów w chmurze, bezpośrednio na sprzęcie lub w środowisku hybrydowym zapewnia ogromną elastyczność, ale kosztem większej złożoności i trudności utrzymania.

Świadomość zalet i wad poszczególnych systemów pomaga w wyborze odpowiednich technologii wdrażania aplikacji. Poniższa tabela przedstawia moje subiektywne oceny w skali od 1 (najgorsza) do 5 (najlepsza) i porównuje poszczególne technologie.

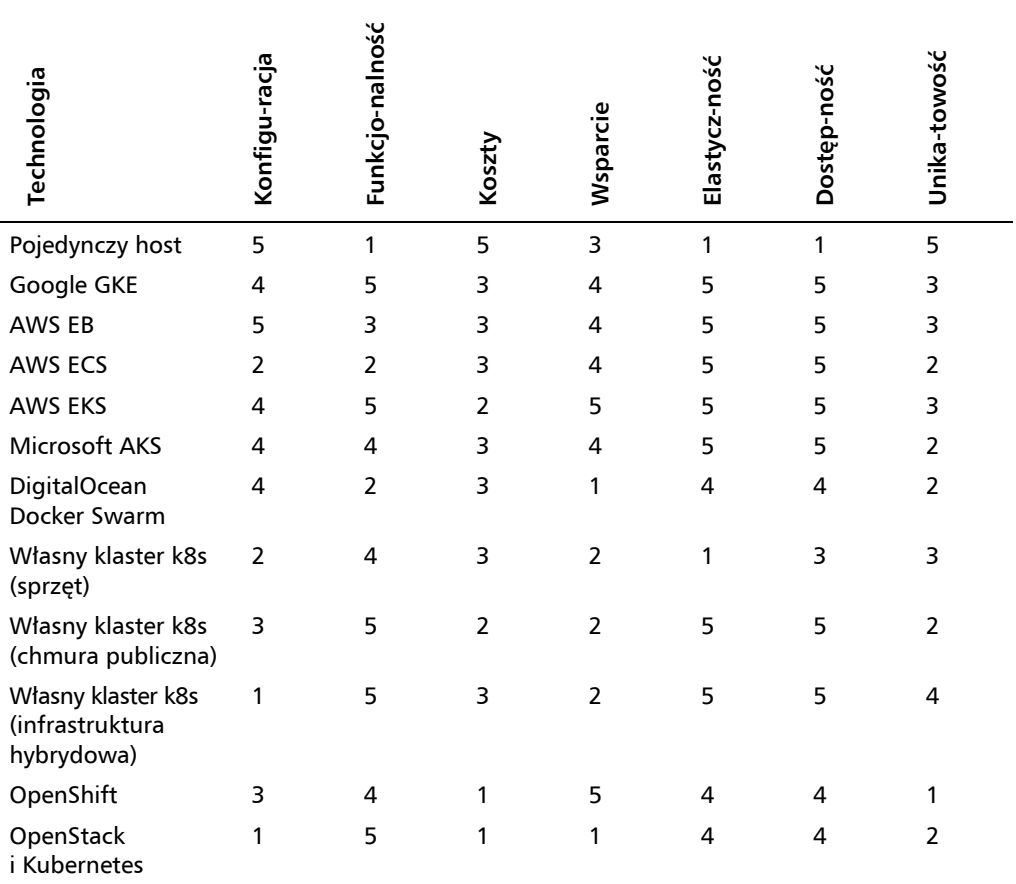

Powyższą tabelę możesz wykorzystywać do porównywania poszczególnych rozwiązań. Oceniając dwie lub więcej opcji, będziesz miał lepsze wyobrażenie o tym, która z nich będzie bardziej odpowiednia. Aby wykorzystać oceny zawarte w powyżej tabeli, przygotuj osobną tabelę i porównaj alternatywne rozwiązania. Przypisz poszczególnym cechom priorytety, od najwyższego (5) do najniższego (1), a następnie pomnóż je przez oceny z tabeli. W ten sposób uzyskasz ostateczną ocenę.

W poniższej przykładowej tabeli wysokie priorytety ma łatwość konfiguracji, minimalizacja kosztów i minimalizacja unikatowości, natomiast niskie ma dostępność i elastyczność. Są to typowe priorytety dla wielu nowych i praktycznych aplikacji. Często twórcy aplikacji chcą szybko uzyskać zamierzony efekt, nawet kosztem rezygnacji z innych cech. Liczby zawarte w kolumnach *Opcja 1* i *Opcja 2* są ilorazami priorytetów i ocen z powyższej tabeli.

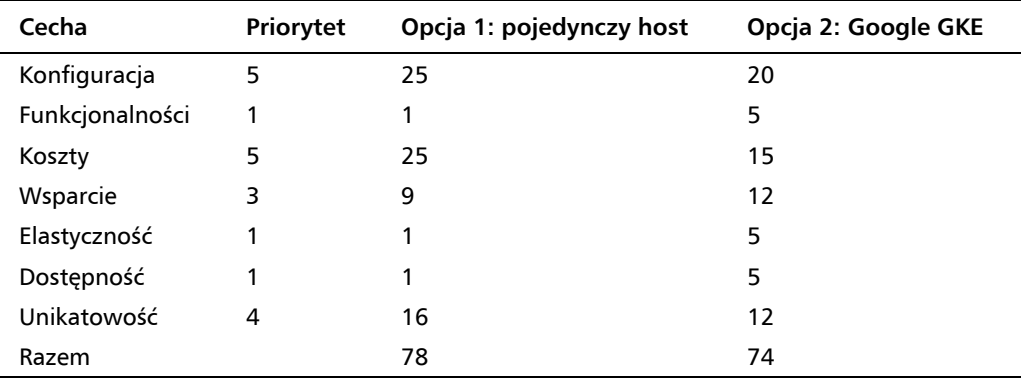

W tym przypadku opcja 1, pojedynczy host, uzyskała wyższą ocenę. Ważna była łatwość konfiguracji, niskie koszty i unikatowość, dlatego te cechy uzyskały wyższe oceny w porównaniu z innymi. Na podstawie uzyskanej ostatecznej oceny można podjąć decyzję o wyborze opcji. Zwróć uwagę, że gdyby priorytety dostępności lub elastyczności były nieznacznie wyższe, lepszą ostateczną ocenę uzyskałaby opcja 2, Google GKE.

Może się okazać, że konfiguracja hybrydowa również spełniłaby Twoje oczekiwania i problem można by rozwiązać za pomocą różnych opcji. Na przykład w przypadku normalnego, codziennego obciążenia lepszy byłby klaster we własnej infrastrukturze, który podczas chwilowego wzrostu można by było rozbudowywać o rozwiązania chmurowe.

#### **Ćwiczenie — dołącz do zespołu ShipIt Clicker**

Wyobraź sobie, że dołączyłeś właśnie do zespołu rozwijającego aplikację ShipIt Clicker. Jego członkowie opracowali już podstawowy szkielet gry (opisany w załączonym do książki dokumencie *ShipIt\_Clicker-spec.md*) i zbudowali prototyp oferujący minimalne funkcjonalności niezbędne do budowania, testowania i pakowania aplikacji w kontenerach Docker.

Członkowie zespołu są ekspertami od projektowania i programowania interfejsu i serwerów, ale nie wiedzą, jak się wdraża aplikacje w środowisku produkcyjnym. Twoje doświadczenie w tej dziedzinie jest znacznie większe. Pliki *Dockerfile* i *docker-compose.yml* są przygotowane i sprawdzone.

Aby dowiedzieć się, jak działa aplikacja ShipIt Clicker w wersji przygotowanej w tym rozdziale, uruchom ją na lokalnej stacji roboczej.

Do uruchomienia kontenerów użyj polecenia docker-compose up. W ten sposób będziesz mógł ocenić opcje wdrożeniowe i poeksperymentować ze zmianami w celu przygotowania aplikacji do wdrożenia w środowisku produkcyjnym. Uzyskasz wynik podobny do pokazanego niżej. W dalszej części rozdziału znajdziesz szczegółowe objaśnienia do każdej grupy wierszy.

```
$ docker-compose up
Building shipit-clicker-web
Step 1/11 : FROM ubuntu:bionic
---> 775349758637
Step 2/11 : RUN apt-get -qq update && apt-get -qq install
-y nodejs npm > /dev/null
---> Using cache
---> f8a9a6eddb8e
```
Powyższy wynik zawiera informację, że został wykorzystany obraz ubuntu:bionic, a następnie zainstalowane pakiety systemu operacyjnego.

W krokach 3 – 5 pliku *Dockerfile* jest przygotowywany obraz kontenera do instalacji aplikacji. W tym celu są tworzone najważniejsze katalogi i kopiowane pliki konfiguracyjne:

```
Step 3/11 : RUN mkdir -p /app/public /app/server
---> Using cache
---> f7e56a628e8b
Step 4/11 : COPY src/package.json* /app
---> eede94466dc7
Step 5/11 : WORKDIR /app
---> Running in adcadb6616c2
Removing intermediate container adcadb6616c2
---> 6256f613803e
```
Następnie są instalowane moduły:

```
Step 6/11 : RUN npm install > /dev/null
---> Running in 02ae124cf711
npm WARN deprecated superagent@3.8.3: Please note that v5.0.1+
of superagent removes User-Agent header by default, therefore
you may need to add it yourself (e.g. GitHub blocks requests
without a User-Agent header). This notice will go away with
v5.0.2+ once it is released.
npm WARN optional Skipping failed optional dependency /
chokidar/fsevents:
npm WARN notsup Not compatible with your operating system or
architecture: fsevents@1.2.11
npm WARN shipit-clicker@1.0.5 No repository field.
npm WARN shipit-clicker@1.0.5 No license field.
Removing intermediate container 02ae124cf711
---> 64ea4b348ed1
```
W kolejnych krokach w obrazie kontenera są umieszczane następne pliki konfiguracyjne i pliki źródłowe:

```
Step 7/11 : COPY src/.babelrc src/.env src/.
nodemonrc.json /app/
---> 88e88c1bc35d
```

```
Step 8/11 : COPY src/public/ /app/public/
---> c9872fccc1c9
Step 9/11 : COPY src/server/ /app/server/
---> f6e76811659a
```
Na koniec udostępniany jest port i uruchamiana aplikacja:

```
Step 10/11 : EXPOSE 3000
---> Running in 75fbd217ef27
Removing intermediate container 75fbd217ef27
---> 03faaa0e8030
Step 11/11 : ENTRYPOINT DEBUG='shipit-clicker:*' npm run dev
---> Running in 0a44ab13b0d3
Removing intermediate container 0a44ab13b0d3
---> ab6e4da773e7
Successfully built ab6e4da773e7
```
Tak zbudowanemu kontenerowi jest przypisywany znacznik latest:

Successfully tagged chapter5\_shipit-clicker-web:latest WARNING: Image for service shipit-clicker-web was built because it did not already exist. To rebuild this image you must use `docker-compose build` or `docker-compose up --build`.

Siła polecenia docker-compose up ujawnia się w poniższym wyniku. Jedno polecenie, użyte na samym początku, nie tylko tworzy kontener aplikacji, ale również uruchamia wszystkie kontenery; tutaj najpierw aplikacyjny, a następnie bazę Redis. Kontener Redis podczas uruchamiania wysyła szczegółowe informacje, które polecenie docker-compose up umieszcza w swoich komunikatach:

```
Starting chapter5 redis 1 ... done
Creating chapter5 shipit-clicker-web 1 ... done
Attaching to chapter5 redis 1, chapter5 shipit-clicker-web 1
redis 1 | 1:C 04 Feb 2020 06:15:08.774 #
oO0OoO0OoO0Oo Redis is starting oO0OoO0OoO0Oo
redis 1 | 1:C 04 Feb 2020 06:15:08.774 # Redis
version=5.0.7, bits=64, commit=00000000, modified=0, pid=1,
just started
redis 1 | 1:C 04 Feb 2020 06:15:08.774 # Warning:
no config file specified, using the default config. In order to
specify a config file use redis-server /path/to/redis.conf
redis 1 | 1:M 04 Feb 2020 06:15:08.776 * Running
mode=standalone, port=6379.
redis 1 | 1:M 04 Feb 2020 06:15:08.776 # WARNING:
The TCP backlog setting of 511 cannot be enforced because /
proc/sys/net/core/somaxconn is set to the lower value of 128.
redis 1 | 1:M 04 Feb 2020 06:15:08.776 # Server
initialized
```
Zwróć uwagę na komunikaty informujące, że jądro systemu Linux nie jest dokładnie przystosowane do uruchomienia bazy Redis. Jest to przykład sytuacji, w której platforma Docker nie zapewnia uzyskania optymalnych wyników (choć są one wystarczające):

```
redis 1 | 1:M 04 Feb 2020 06:15:08.776 # WARNING
you have Transparent Huge Pages (THP) support enabled in your
kernel. This will create latency and memory usage issues with
Redis. To fix this issue run the command 'echo never > /sys/
kernel/mm/transparent_hugepage/enabled' as root, and add it
to your /etc/rc.local in order to retain the setting after a
reboot. Redis must be restarted after THP is disabled.
redis 1 | 1:M 04 Feb 2020 06:15:08.776 * DB
loaded from disk: 0.000 seconds
redis 1 | 1:M 04 Feb 2020 06:15:08.776 * Ready to
accept connections
```
W tym momencie baza Redis jest gotowa. Następnie polecenie docker-compose uruchamia kontener ShipIt Clicker, wykorzystując polecenie widoczne w pokazanym wcześniej wyniku ENTRYPOINT DEBUG ('shipit-clicker:\*' npm run dev):

```
shipit-clicker-web_1 |
shipit-clicker-web 1 | > shipit-clicker@1.0.5 dev /app
shipit-clicker-web 1 | > nodemon server --exec babel-node
--config .nodemonrc.json | pino-pretty
shipit-clicker-web_1 |
shipit-clicker-web 1 | [nodemon] 1.19.4
shipit-clicker-web 1 | [nodemon] to restart at any time, enter
`rs`
shipit-clicker-web 1 | [nodemon] watching dir(s): *.*
shipit-clicker-web 1 | [nodemon] watching extensions:
js,json,mjs,yaml,yml
shipit-clicker-web 1 | [nodemon] starting `babel-node server`
shipit-clicker-web_1 | [1580796912837] INFO (shipit-
clicker/47 on 52e6d59c6121): Redis connection established
shipit-clicker-web 1 | redis url: "redis://redis:6379"
shipit-clicker-web_1 | [1580796913083] INFO (shipit-
clicker/47 on 52e6d59c6121): up and running in development @:
52e6d59c6121 on port: 3000}
```
Po wykonaniu powyższych operacji możesz zacząć grę, otwierając w przeglądarce stronę *http://localhost:3000*. Rysunek 5.1 przedstawia główne menu oraz odnośnik do dokumentacji interfejsu API, dostępnej pod adresem *http://localhost:3000/api-explorer*.

Po uruchomieniu aplikacji i sprawdzeniu, jak działa, możesz poznać różne sposoby jej wdrażania.

#### **Ćwiczenie — wybór właściwej metody wdrożenia**

Konfiguracja opisana w tym rozdziale umożliwia uruchamianie aplikacji w lokalnym środowisku programistycznym. Ma ona jednak pewne mankamenty, które mogą przysparzać problemów przy wdrażaniu aplikacji w środowisku produkcyjnym.

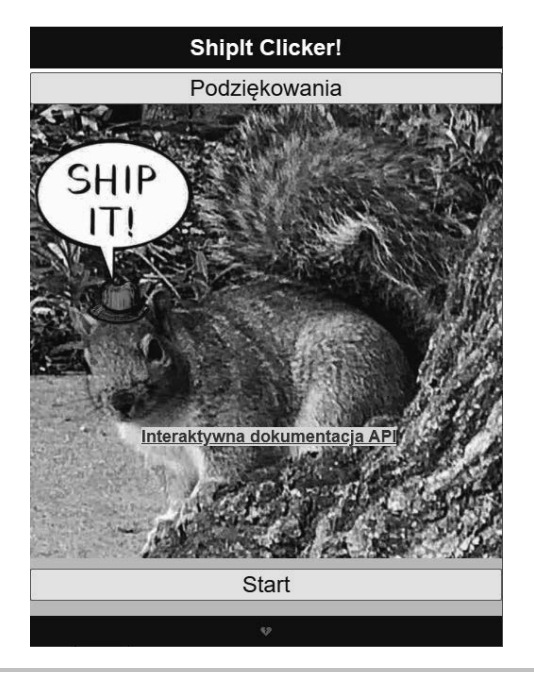

**Rysunek 5.1.** Główne menu gry ShipIt Clicker

Uczestnikami gry na etapie tworzenia prototypu są:

- inni twórcy gry i zarząd firmy,
- szerokie grono entuzjastów biorących udział w programie Alfa,
- profesjonalni testerzy po drugiej stronie kuli ziemskiej.

Zarząd chce jak najszybciej udostępnić grę testerom ochotnikom i zawodowcom. Chce również znać dostępne opcje i koszty wdrożenia w środowisku produkcyjnym, w którym będzie można skalować grę, w miarę jak będzie zdobywała popularność, a inwestorzy zgodzą się na kampanię reklamową mającą na celu pozyskanie subskrybentów.

Ponieważ znasz platformę Docker i różne opcje wdrażania aplikacji, dostałeś następujące zadania:

- przygotowanie tabeli ocen różnych opcji i przedstawienie zarządowi wstępnego środowiska wdrożeniowego,
- przedstawienie zarządowi innych opcji, zapewniających większą elastyczność i skalowalność aplikacji,
- przygotowanie na podstawie cen usług różnych operatorów arkusza zawierającego jednorazowe i miesięczne koszty na najbliższy rok.

#### **Rozwiązanie**

Porównaj tabelę, którą uzyskałeś, z opisaną w podrozdziale "Dobieranie właściwej konfiguracji produkcyjnej" i przeanalizuj różnice. Pokaż model kosztów i tabelę decyzyjną kolegom. Zapytaj ich, co by wybrali i czy zgadzają się z Twoją decyzją.

**120**

### **Ćwiczenie — ocena plików Dockerfile i docker-compose.yml**

Zarząd potrzebuje Twojej pomocy w usprawnieniu wdrożenia produkcyjnego i określeniu obszarów, w których można byłoby go poprawić. Interesują go następujące kwestie:

- Czy ustawienia określone w plikach *Dockerfile* i *docker-compose.yml* są odpowiednie dla aplikacji?
- $\blacksquare$  Jakie ustawienia można zmienić, aby lepiej przygotować aplikację do wdrożenia w środowisku produkcyjnym?
- $\blacksquare$  Jaki wpływ na kontenery ma dystrybucja systemu operacyjnego wskazana w instrukcji FROM?

#### **Rozwiązanie**

Przejrzyj zawartość plików *Dockerfile* i *docker-compose.yml* zapisanych w katalogu *r06* i sprawdź, czy Twoje zalecenia są z nimi zgodne. Tymi plikami zajmiemy się dokładniej w rozdziale 6., "Wdrażanie aplikacji przy użyciu Docker Compose".

Po wykonaniu ćwiczeń podsumujmy, czego dowiedziałeś się na temat możliwości wdrażania dekoratorów Docker w środowisku produkcyjnym.

# Podsumowanie

W tym rozdziale poznałeś różne możliwości wdrażania kontenerów Docker w środowisku produkcyjnym. Przekonałeś się, że wiele z nich wymaga kompromisów. Zbudowałeś najmniejsze środowisko produkcyjne. Poznałeś oferty różnych operatorów chmurowych, ich systemy do zarządzania kontenerami oraz korzyści płynące z uruchamiania kontenerów we własnej infrastrukturze i środowisku hybrydowym. Wiesz już, jak na podstawie stawianych wymagań podejmować decyzje dotyczące wdrażania kontenerów Docker.

Nabytą wiedzę możesz wykorzystać do wdrażania aplikacji w prawdziwym środowisku produkcyjnym. Dokładna znajomość różnych technologii jest bardzo ważna, ponieważ każda strategia ma swoje zalety i wady. W przyszłości może być potrzebne automatycznie skalujące się środowisko, ale dzisiaj wystarczy takie, w którym aplikacja będzie po prostu działać.

W następnym rozdziale dowiesz się, jak wdrażać kontenery Docker na pojedynczym hoście, zachowując możliwość rozwijania ich na lokalnej stacji roboczej.

#### **Docker dla programistów**

# PROGRAM PARTNERSKI **GRUPY HELION -**

# 1. ZAREJESTRUJ SIĘ<br>2. PREZENTUJ KSIĄŻKI

Zmień swoją stronę WWW w działający bankomat!

Dowiedz się więcej i dołącz już dzisiaj! http://program-partnerski.helion.pl

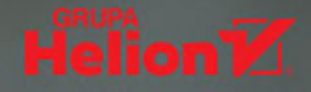

#### Docker. Wszechstronne wdrożenia w najlepszym stylu

Docker zyskuje coraz większe uznanie programistów. Dzięki swojej niezależności od platformy kontenery pozwalają na uruchamianie kodu w różnych środowiskach, zarówno w centrach danych, jak i w chmurze. Zastosowanie kontenerów bardzo upraszcza opracowanie, testowanie, wdrażanie i skalowanie aplikacji. Pozwala też na automatyzację przepływu pracy i stałe doskonalenie aplikacji. Aby skorzystać ze wszystkich tych zalet, architekci, projektanci i programiści muszą wszechstronnie i głęboko poznać wiele różnych aspektów zarządzania środowiskiem kontenerowym.

Oto wyczerpujące omówienie wszystkich zagadnień niezbędnych do tworzenia i rozwijania aplikacji w Dockerze. W książce zaprezentowano różne metody wdrażania i uruchamiania kontenerów, pokazano również, jak wykorzystuje się je w środowisku produkcyjnym. Wskazano właściwe techniki używania narzędzi Jenkins, Kubernetes i Spinnaker. Przedstawiono metody monitorowania, zabezpieczania i skalowania kontenerów za pomocą takich narzędzi jak Prometheus i Grafana. Nie zabrakło opisu wdrażania kontenerów w różnych środowiskach, między innymi w chmurowej usłudze Amazon Elastic Kubernetes Service, a także - na koniec - kwestii bezpieczeństwa Dockera i związanych z tym dobrych praktyk.

#### W książce:

- gruntowne wprowadzenie do Dockera i programowania w VirtualBox
- tworzenie systemów z kontenerów i ich wdrażanie w środowisku produkcyjnym
- ciągłe wdrażanie oprogramowania
- skalowanie, testy obciążeniowe i zagadnienia bezpieczeństwa
- stosowanie zewnętrznych narzędzi: AWS, Azure, GCP i innych

Richard Bullington-McGuire od ponad ćwierćwiecza jest architektem oprogramowania i praktykiem DevOps. Aktywnie korzysta z Dockera. Jest członkiem IEEE i ACM, posiada sześć certyfikatów AWS. Andrew K. Dennis od blisko dwóch dekad jest architektem systemów bezpieczeństwa. Organizuje konferencję Security BSides CT.

Michael Schwartz od ponad czterdziestu lat jest architektem systemów. Rozwijał pierwsze gry wideo, a jego najnowszy projekt to RoboDomo, system domowej automatyki.

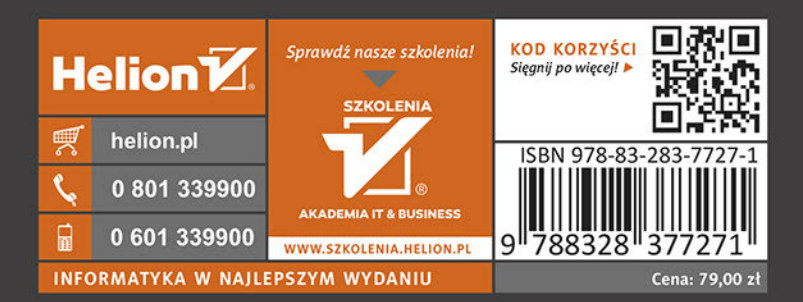

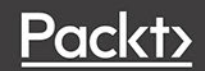